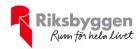

# Årsredovisning

HSB BRF Kristinebergs Strand

Org nr: 7164176997

2021-01-01 - 2021-12-31

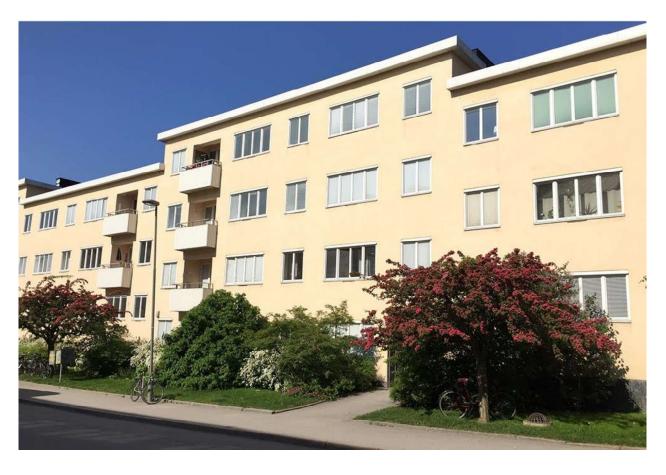

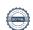

# Innehållsförteckning

| Förvaltningsberättelse | 2  |
|------------------------|----|
| Resultaträkning        |    |
| Balansräkning          |    |
| Balansräkning          |    |
| Noter                  | 10 |

#### Bilagor

Ordlista

Nyckeltal

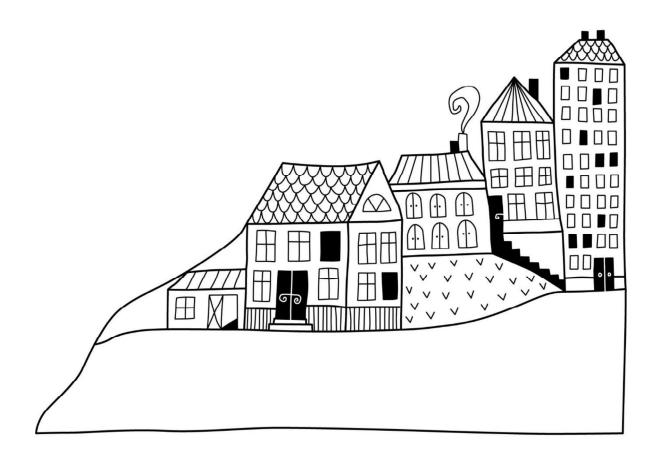

## Förvaltningsberättelse

Styrelsen för HSB BRF Kristinebergs Strand får härmed avge årsredovisning för räkenskapsåret

2021-01-01 till 2021-12-31

Årsredovisningen är upprättad i svenska kronor, SEK. Beloppen i årsredovisningen anges i hela kronor om inte annat anges.

#### Verksamheten

#### Allmänt om verksamheten

Föreningen har till ändamål att främja medlemmarnas ekonomiska intressen genom att i föreningens hus, mot ersättning, till föreningens medlemmar upplåta bostadslägenheter för permanent boende om inte annat särskilt avtalats, och i förekommande fall lokaler, till nyttjande utan begränsning i tiden.

Föreningen har sitt säte i Stockholms Kommun.

Föreningen är ett privatbostadsföretag enligt inkomstskattelagen (1999:1229) och utgör därmed en äkta bostadsrättsförening.

Kommande verksamhetsår har föreningen fyra lån som villkorsändras, dessa klassificeras i årsredovisningen som kortfristiga lån (enligt RevU-18). Föreningens likviditet enligt denna klassificering har under året förändrats från 49% till 21%. Föreningens likviditet exklusive dessa kortfristiga lån (men inklusive nästa års amortering) har förändrats under året från 318% till 288%.

I resultatet ingår avskrivningar med 823 tkr, exkluderar man avskrivningarna blir resultatet 810 tkr istället för -13 tkr. Avskrivningar påverkar inte föreningens likviditet.

Föreningen är frivilligt momsregistrerad för 110 m<sup>2</sup>, vilket motsvarar 2 procent av fastighetens totalyta.

#### **Fastighetsuppgifter**

Föreningen äger fastigheten Jerusalem 2 med tillhörande mark i Stockholms kommun. På fastigheterna finns en byggnad med 95 lägenheter, ett garage samt fyra lokaler uppförda. Byggnaderna är uppförda 1931. Fastighetens adress är Levertinsgatan 1-5 i Kristineberg på Kungsholmen.

Fastigheterna är fullvärdeförsäkrade i Länsförsäkringar.

Hemförsäkring och bostadsrättstillägg bekostas individuellt av bostadsrättsinnehavarna.

#### Lägenhetsfördelning

| 1 r.o.k. | 2 r.o.k. | 3 r.o.k. | 4 r.o.k. | Summa |
|----------|----------|----------|----------|-------|
| 40       | 18       | 26       | 11       | 95    |

#### **Dessutom tillkommer**

| Lokal                               | Gemensamhets-<br>lokal | Garageplats          | Carport  | P-Plats | MC-plats |
|-------------------------------------|------------------------|----------------------|----------|---------|----------|
| 3                                   | 1                      | 22                   | 15       | 9       | 5        |
|                                     |                        |                      |          |         |          |
| Total tomtarea                      | ı                      |                      | 6 846 m² |         |          |
| Total bostads                       | area                   | 5 332 m <sup>2</sup> |          |         |          |
| Total lokalarea                     |                        | 1 543 m <sup>2</sup> |          |         |          |
| Årets taxeringsvärde 182 000 000 kr |                        |                      |          |         |          |
| Föregående å                        | rs taxeringsvärde      | 182 000 000 kr       |          |         |          |

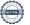

#### Föreningen har ingått följande avtal:

| Avtal                                  | Leverantör                      |
|----------------------------------------|---------------------------------|
| Medlem                                 | HSB                             |
| Parkering                              | Parkando                        |
| Ekonomisk förvaltning                  | Riksbyggen                      |
| Teknisk förvaltning                    | Riksbyggen                      |
| Yttre Skötsel                          | HSB Stockholm Mark och trädgård |
| Renhållning                            | Liselotte Lööf                  |
| Lokalvård                              | Keabgruppen                     |
| Serviceavtal Hiss                      | Kone AB                         |
| Serviceavtal tvättstugor               | AT Drift                        |
| Kabel-TV                               | Tele2 AB                        |
| Fibernät för TV, bredband och telefoni | Telenor                         |

Föreningen är delaktig i Samfälligheten Sopsug i Kristineberg. Samfälligheten förvaltar sophanteringen.

#### Teknisk status

Årets reparationer och underhåll: För att bevara föreningens hus i gott skick utförs löpande reparationer av uppkomna skador samt planerat underhåll av normala förslitningar. Föreningen har under verksamhetsåret utfört reparationer för 320 tkr och planerat underhåll för 644 tkr. Eventuella underhållskostnader specificeras i avsnittet "Årets utförda underhåll".

Föreningen tillämpar så kallad komponentavskrivning vilket innebär att underhåll som är ett utbyte av en komponent innebär att utgiften för ersättningskomponenten aktiveras och skrivs av enligt en fastställd komponentavskrivningsplan. Den ersatta komponentens anskaffningsvärde och ackumulerade avskrivningar tas bort ur balansräkningen.

**Underhållsplan:** Föreningens underhållsplan används för att kunna planera kommande underhåll tidsmässigt och kostnadsmässigt. Underhållsplanen används också för att beräkna storleken på det belopp som årligen bör sparas för att långsiktigt hålla sin fastighet i ett gott skick. Del av detta belopp ska reserveras (avsättas) till underhållsfonden enligt föreningens stadgar och resterande medel bör sparas för att finansiera utbyte av de komponenter föreningen skriver av i sina anläggningstillgångar.

För att se till föreningens långsiktiga underhållsbehov avseende även ersättningsinvesteringar i komponenterna, genomförs ett indirekt sparande genom amorteringar av föreningens lån, avskrivningar av fastighetens värde. Ett positivt kassaflöde kommer även på sikt att öka föreningens förmåga att finansiera ersättningsinvesteringar med egna medel.

#### Årets utförda underhåll (i tkr)

| Beskrivning                | Belopp |
|----------------------------|--------|
| Trapphusmålning, belysning | 476    |
| Övrigt                     | 168    |

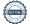

#### Tidigare utfört underhåll

| Beskrivning                  | År                     | Nästa planerade utförande |
|------------------------------|------------------------|---------------------------|
| Passagesystem garage         | 2015                   |                           |
| Ny anläggning för fjärrvärme | 2013                   | 2023                      |
| Stamspolning                 | 2005, 2011, 2015, 2018 | 2024                      |
| Delar UC                     | 2011                   | 2021                      |
| Modifiering av ventilation   | 2010                   | 2030                      |
| Renovering av terrass        | 2009                   | 2059                      |
| Rörstambyte                  | 1994                   |                           |
| Nyinstallation hiss          | 1994                   |                           |
| Elstambyte                   | 1994                   |                           |
| Omputsning av fasad          | 1994                   |                           |
| Renovering av balkong        | 1994                   |                           |
| Omläggning av tak            | 1994                   |                           |
| Stambyte                     | 1994                   | 2054                      |

Styrelsen har genomfört 11 protokollförda möten. Efter senaste stämman och därpå följande konstituerande har styrelsen haft följande sammansättning:

#### Styrelse

| sty reise           |                              | Mandat t.o.m. ordinarie |
|---------------------|------------------------------|-------------------------|
| Ordinarie ledamöter | Uppdrag                      | stämma                  |
| Tommy Sörstrand     | Ordförande                   | 2022                    |
| Wictor Stiebel      | Vice ordförande, sekreterare | 2023                    |
| Elena Falck         | Ledamot                      | 2023                    |
| Daniel Oskarsson    | Ledamot                      | 2022                    |
| Helena Gidlöf       | Ledamot                      | 2023                    |
| Jesper Dahlqvist    | Ledamot                      | 2022                    |
| Johanna Lundahl     | Ledamot                      | 2022                    |
| Anna Karin Hellberg | Ledamot                      | 2023                    |
| Ulrika Arlekrans    | HSB                          |                         |
|                     |                              | Mandat t.o.m. ordinarie |
| Styrelsesuppleanter | Uppdrag                      | stämma                  |
| Anna Mosseby        | Suppleant                    | 2022                    |
|                     |                              |                         |

### Revisorer och övriga funktionärer

| Ordinarie revisorer      |                        |
|--------------------------|------------------------|
| BoRevision AB, Ola Trané | Revisor                |
| Inger Nordlander         | Förtroendevald revisor |

Föreningens firma tecknas förutom av styrelsen i sin helhet av Tommy Sörstrand, Wictor Stiebel, Helena Gidlöf och Daniel Oskarsson, två i förening.

#### Väsentliga händelser under räkenskapsåret

Under räkenskapsåret har inga händelser inträffat som påverkar föreningens ekonomi på ett sätt som väsentligt skiljer sig från den normala verksamhetens påverkan på ekonomin.

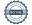

#### **Medlemsinformation**

Vid räkenskapsårets början uppgick föreningens medlemsantal till 126 personer. Årets tillkommande medlemmar uppgår till 24 personer. Årets avgående medlemmar uppgår till 25 personer. Föreningens medlemsantal på bokslutsdagen uppgår till 125 personer.

Efter att ha antagit budgeten för det kommande verksamhetsåret har styrelsen beslutat om oförändrad årsavgift. Årsavgifterna 2021 uppgår i genomsnitt till 790 kr/m²/år.

Baserat på kontraktsdatum har under verksamhetsåret 18 överlåtelser av bostadsrätter skett (föregående år 11 st.)

#### **Flerårsöversikt**

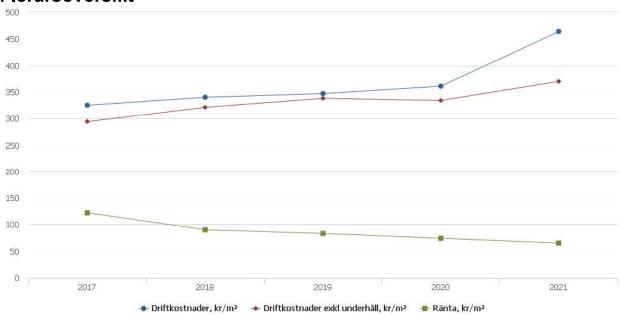

| Resultat och ställning (tkr)         | 2021   | 2020   | 2019   | 2018   | 2017   |
|--------------------------------------|--------|--------|--------|--------|--------|
| Nettoomsättning                      | 4 986  | 5 354  | 5 269  | 5 262  | 5 087  |
| Resultat efter finansiella poster    | -13    | 1 054  | 1 005  | 835    | 790    |
| Balansomslutning                     | 71 669 | 71 853 | 71 294 | 72 282 | 69 940 |
| Soliditet %                          | 49     | 49     | 48     | 46     | 46     |
| Likviditet %*                        | 21     | 49     | 281    | 157    | 147    |
| Driftkostnader, kr/m²                | 464    | 361    | 347    | 340    | 325    |
| Driftkostnader exkl underhåll, kr/m² | 370    | 334    | 338    | 321    | 294    |
| Ränta, kr/m²                         | 65     | 74     | 83     | 90     | 122    |
| Lån, kr/m²                           | 5 133  | 5 195  | 5 257  | 5 260  | 4 790  |
| Skuldkvot %                          | 7,03   | 6,59   | 6,80   | 6,88   | 6,45   |

<sup>\*</sup>Kommande verksamhetsår har föreningen två lån som villkorsändras, dessa klassificeras i årsredovisningen som kortfristiga lån (enligt RevU-18). Föreningens likviditet exklusive dessa kortfristiga lån (men inklusive nästa års amortering) har förändrats under året från 318% till 288%.

**Nettoomsättning**: intäkter från årsavgifter, hyresintäkter mm som ingår i föreningens normala verksamhet med avdrag för lämnade rabatter.

Resultat efter finansiella poster: Se resultaträkningen.

**Soliditet**: beräknas som eget kapital inklusive egen kapitalandel (f.n. 78 %) av obeskattade reserver i procent av balansomslutningen.

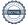

### Förändringar i eget kapital

| F 41 24 121                       |                 | Bundet             |                | Fritt               |                |  |
|-----------------------------------|-----------------|--------------------|----------------|---------------------|----------------|--|
| Eget kapital i kr                 | Medlemsinsatser | Upplåtelseavgifter | Underhållsfond | Balanserat resultat | Årets resultat |  |
| Belopp vid årets början           | 22 315 888      | 1 946 002          | 3 196 825      | 6 752 587           | 1 054 194      |  |
| Disposition enl. årsstämmobeslut  |                 |                    |                | 1 054 194           | -1 054 194     |  |
| Reservering underhållsfond        |                 |                    | 211 000        | -211 000            |                |  |
| Ianspråktagande av underhållsfond |                 |                    | -643 664       | 643 664             |                |  |
| Årets resultat                    |                 |                    |                |                     | -12 862        |  |
| Vid årets slut                    | 22 315 888      | 1 946 002          | 2 764 161      | 8 239 445           | -12 862        |  |

### Resultatdisposition

Till årsstämmans förfogande finns följande medel i kr

| Balanserat resultat                                      | 7 806 781 |
|----------------------------------------------------------|-----------|
| Årets resultat                                           | -12 862   |
| Årets fondavsättning enligt stadgarna                    | -211 000  |
| Årets ianspråktagande av underhållsfond                  | 643 664   |
| Summa                                                    | 8 226 584 |
| Styrelsen föreslår följande disposition till årsstämman: |           |
|                                                          |           |

#### Att balansera i ny räkning i kr

8 226 584

Vad beträffar föreningens resultat och ställning i övrigt, hänvisas till efterföljande resultat- och balansräkning med tillhörande bokslutskommentarer.

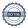

# Resultaträkning

|                                                               |       | 2021-01-01            | 2020-01-01 |
|---------------------------------------------------------------|-------|-----------------------|------------|
| Belopp i kr                                                   |       | 2021-12-31            | 2020-12-31 |
| Rörelseintäkter m.m.                                          |       |                       |            |
| Nettoomsättning                                               | Not 2 | 4 985 979             | 5 353 645  |
| Övriga rörelseintäkter                                        | Not 3 | 30 601                | 61 728     |
| Summa rörelseintäkter                                         |       | 5 016 580             | 5 415 374  |
| Rörelsekostnader                                              |       |                       |            |
| Driftskostnader                                               | Not 4 | -3 190 756            | -2 483 240 |
| Övriga externa kostnader                                      | Not 5 | -437 850              | -378 677   |
| Personalkostnader<br>Av- och nedskrivningar av materiella och | Not 6 | -133 250              | -129 833   |
| immateriella anläggningstillgångar                            | Not 7 | -823 078              | -862 844   |
| Summa rörelsekostnader                                        |       | <del>-4</del> 584 933 | -3 854 595 |
| Rörelseresultat                                               |       | 431 647               | 1 560 778  |
| Finansiella poster                                            |       |                       |            |
| Övriga ränteintäkter och liknande resultatposte               | er    | 38                    | 37         |
| Räntekostnader och liknande resultatposter                    |       | -444 547              | -506 621   |
| Summa finansiella poster                                      |       | -444 509              | -506 584   |
| Resultat efter finansiella poster                             |       | -12 862               | 1 054 194  |
| Årets resultat                                                |       | -12 862               | 1 054 194  |

# **Balansräkning**

| Belopp i kr                                  |        | 2021-12-31 | 2020-12-31 |
|----------------------------------------------|--------|------------|------------|
| TILLGÅNGAR                                   |        |            |            |
| Anläggningstillgångar                        |        |            |            |
| Materiella anläggningstillgångar             |        |            |            |
| Byggnader och mark                           | Not 8  | 65 708 117 | 66 512 754 |
| Maskiner och andra tekniska anläggningar     |        | 0          | 0          |
| Inventarier, verktyg och installationer      | Not 9  | 1 425 897  | 0          |
| Summa materiella anläggningstillgångar       |        | 67 134 014 | 66 512 754 |
| Finansiella anläggningstillgångar            |        |            |            |
| Andra långfristiga värdepappersinnehav       | Not 10 | 500        | 500        |
| Summa finansiella anläggningstillgångar      |        | 500        | 500        |
| Summa anläggningstillgångar                  |        | 67 134 514 | 66 513 254 |
| Omsättningstillgångar                        |        |            |            |
| Kortfristiga fordringar                      |        |            |            |
| Övriga fordringar                            |        | 79 235     | 81 715     |
| Förutbetalda kostnader och upplupna intäkter | Not 11 | 84 379     | 74 118     |
| Summa kortfristiga fordringar                |        | 163 615    | 155 832    |
| Kassa och bank                               |        |            |            |
| Kassa och bank                               | Not 12 | 4 370 632  | 5 184 217  |
| Summa kassa och bank                         |        | 4 370 632  | 5 184 217  |
| Summa omsättningstillgångar                  |        | 4 534 247  | 5 340 049  |
| Summa tillgångar                             |        | 71 668 760 | 71 853 303 |

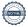

# **Balansräkning**

| Belopp i kr                                  |        | 2021-12-31 | 2020-12-31 |
|----------------------------------------------|--------|------------|------------|
| EGET KAPITAL OCH SKULDER                     |        |            |            |
| Eget kapital                                 |        |            |            |
| Bundet eget kapital                          |        |            |            |
| Medlemsinsatser                              |        | 24 261 890 | 24 261 890 |
| Fond för yttre underhåll                     |        | 2 764 161  | 3 196 825  |
| Summa bundet eget kapital                    |        | 27 026 051 | 27 458 715 |
| Fritt eget kapital                           |        |            |            |
| Balanserat resultat                          |        | 8 239 445  | 6 752 587  |
| Årets resultat                               |        | -12 862    | 1 054 194  |
| Summa fritt eget kapital                     |        | 8 226 584  | 7 806 781  |
| Summa eget kapital                           |        | 35 252 634 | 35 265 496 |
| SKULDER                                      |        |            |            |
| Långfristiga skulder                         |        |            |            |
| Övriga skulder till kreditinstitut           | Not 13 | 14 743 788 | 25 668 533 |
| Summa långfristiga skulder                   |        | 14 743 788 | 25 668 533 |
| Kortfristiga skulder                         |        |            |            |
| Övriga skulder till kreditinstitut           | Not 13 | 20 545 809 | 10 045 836 |
| Leverantörsskulder                           |        | 141 784    | 106 628    |
| Övriga skulder                               |        | 36 745     | 121        |
| Upplupna kostnader och förutbetalda intäkter | Not 14 | 948 000    | 766 689    |
| Summa kortfristiga skulder                   |        | 21 672 338 | 10 919 274 |
| Summa eget kapital och skulder               |        | 71 668 760 | 71 853 303 |

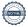

## **Noter**

#### Not 1 Allmänna redovisningsprinciper

Årsredovisningen har upprättats enligt årsredovisningslagen och BFNAR 2012:1 (K3).

#### Redovisning av intäkter

Årsavgifter och hyror aviseras i förskott men redovisas så att endast den del som belöper på räkenskapsåret redovisas som intäkt. Ränta och utdelning redovisas som en intäkt när det är sannolikt att föreningen kommer att få de ekonomiska fördelar som är förknippade med transaktionen samt att inkomsten kan beräknas på ett tillförlitligt sätt.

#### Skatter och avgifter

En bostadsrättsförening är i normalfallet inte föremål för inkomstbeskattning.

#### Pågående ombyggnad

I förekommande fall redovisas ny-, till- eller ombyggnad som pågående i balansräkningen till dess att arbetena färdigställts.

#### Värderingsprinciper m.m.

Tillgångar och skulder har värderats till anskaffningsvärden om inget annat anges nedan.

#### Fordringar

Fordringar har efter individuell värdering upptagits till belopp varmed de beräknas inflyta.

#### Avskrivningsprinciper för anläggningstillgångar

Avskrivningar enligt plan baseras på ursprungliga anskaffningsvärden och beräknad nyttjandeperiod. Nedskrivning sker vid bestående värdenedgång.

#### Materiella anläggningstillgångar

Materiella anläggningstillgångar redovisas som tillgång i balansräkningen när det på basis av tillgänglig information är sannolikt att den framtida ekonomiska nyttan som är förknippad med innehavet tillfaller föreningen och att anskaffningsvärdet för tillgången kan beräknas på ett tillförlitligt sätt

#### Avskrivningstider för anläggningstillgångar

| Anläggningstillgångar                    | Avskrivningsprincip                | Antal år* |
|------------------------------------------|------------------------------------|-----------|
| Stomme och grund                         | Linjär                             | 95        |
| Stomkompletteringar                      | Linjär                             | 30        |
| Värme, sanitet                           | Linjär                             | 30        |
| Inre ytskikt                             | Linjär                             | 15        |
| Fasad                                    | Linjär                             | 30        |
| Balkonger                                | Linjär                             | 4         |
| Fönster                                  | Linjär                             | 30        |
| Tak                                      | Linjär                             | 10        |
| Installationer (hissar)                  | Linjär                             | 10        |
| Garage                                   | Linjär                             | 50        |
| WC Gästlägenhet                          | Linjär                             | 30        |
| Garageportar                             | Linjär                             | 10        |
| Taklanterniner                           | Linjär                             | 30        |
| *Återstående avskrivningstid per övergån | ngen från K2- till K3-redovisning. |           |

Markvärdet är inte föremål för avskrivningar

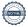

Beloppen i årsredovisningen anges i hela kronor om inte annat anges.

#### Not 2 Nettoomsättning

|                       | 2021-01-01 | 2020-01-01<br>2020-12-31 |
|-----------------------|------------|--------------------------|
|                       | 2021-12-31 |                          |
| Årsavgifter, bostäder | 4 214 592  | 4 214 592                |
| Hyror, lokaler        | 213 892    | 213 892                  |
| Hyror, garage*        | 557 495    | 925 161                  |
| Summa nettoomsättning | 4 985 979  | 5 353 645                |

<sup>\*</sup>Intäkten för Hyror, garage är lägre i år på grund av föreningen rättat momsinbetalningar som uteblivit tidigare år.

#### Not 3 Övriga rörelseintäkter

|                              | 2021-01-01 | 2020-01-01<br>2020-12-31 |
|------------------------------|------------|--------------------------|
|                              | 2021-12-31 |                          |
| Övriga ersättningar          | 28 075     | 24 498                   |
| Fakturerade kostnader        | 0          | 540                      |
| Övriga rörelseintäkter       | 2 526      | 36 690                   |
| Summa övriga rörelseintäkter | 30 601     | 61 728                   |

#### Not 4 Driftskostnader

|                                      | 2021-01-01<br>2021-12-31 | 2020-01-01<br>2020-12-31 |
|--------------------------------------|--------------------------|--------------------------|
| Underhåll                            | -643 664                 | -187 188                 |
| Reparationer                         | -320 283                 | -322 840                 |
| Fastighetsavgift och fastighetsskatt | -268 605                 | -265 755                 |
| Försäkringspremier                   | -57 403                  | <b>-</b> 55 756          |
| Kabel- och digital-TV                | <b>-8</b> 1 696          | <b>-</b> 78 222          |
| Systematiskt brandskyddsarbete       | -20 943                  | -11 521                  |
| Serviceavtal                         | -141 427                 | -126 386                 |
| Obligatoriska besiktningar           | -18 114                  | <b>-</b> 4 977           |
| Snö- och halkbekämpning              | <b>-</b> 70 792          | <b>-</b> 32 574          |
| Förbrukningsinventarier              | <b>-</b> 65 112          | <b>-</b> 3 013           |
| Vatten                               | -138 762                 | -123 215                 |
| Fastighetsel                         | -147 263                 | -152 171                 |
| Uppvärmning                          | -921 958                 | <b>-8</b> 31 030         |
| Sophantering och återvinning         | -152 489                 | -156 725                 |
| Förvaltningsarvode drift             | -142 245                 | -131 869                 |
| Summa driftskostnader                | -3 190 756               | -2 483 240               |

#### Not 5 Övriga externa kostnader

| NOL 5 OVIIga externa kostiladel                                                      | 2021-01-01<br>2021-12-31 | 2020-01-01<br>2020-12-31 |
|--------------------------------------------------------------------------------------|--------------------------|--------------------------|
| Förvaltningsarvode administration                                                    | -266 592                 | -261 578                 |
| IT-kostnader                                                                         | -8 587                   | -6 110                   |
| Arvode, yrkesrevisorer                                                               | -20 500                  | -20 375                  |
| Övriga förvaltningskostnader                                                         | -83 352                  | <b>-</b> 42 434          |
| Kreditupplysningar                                                                   | <b>-</b> 54              | -900                     |
| Pantförskrivnings- och överlåtelseavgifter                                           | -31 644                  | <b>-</b> 21 936          |
| Telefon och porto                                                                    | <b>-</b> 6 172           | <b>-</b> 5 045           |
| Medlems- och föreningsavgifter                                                       | -18 450                  | -18 450                  |
| Bankkostnader                                                                        | -2 500                   | -1 850                   |
| Summa övriga externa kostnader                                                       | -437 850                 | -378 677                 |
| Not 6 Personalkostnader                                                              | 2021-01-01<br>2021-12-31 | 2020-01-01<br>2020-12-31 |
| Styrelsearvoden                                                                      | -97 200                  | -94 600                  |
| Arvode till övriga förtroendevalda och uppdragstagare                                | <b>-</b> 5 000           | <b>-</b> 5 000           |
| Sociala kostnader                                                                    | -31 050                  | -30 233                  |
| Summa personalkostnader                                                              | -133 250                 | -129 833                 |
| Not 7 Av- och nedskrivningar av materiella-och<br>immateriella anläggningstillgångar |                          |                          |
|                                                                                      | 2021-01-01<br>2021-12-31 | 2020-01-01<br>2020-12-31 |
| Avskrivning Byggnader                                                                | -804 637                 | -862 844                 |
| Avskrivning Installationer                                                           | -18 441                  | 0                        |
| Summa av- och nedskrivningar av materiella och immateriella<br>anläggningstillgångar | -823 078                 | -862 844                 |

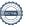

#### Not 8 Byggnader och mark Anskaffningsvärden

| Anskaffningsvärden                                         | 2021-12-31  | 2020-12-31         |
|------------------------------------------------------------|-------------|--------------------|
| Vid årets början                                           |             |                    |
| Byggnader                                                  | 51 652 430  | 51 652 430         |
| Mark                                                       | 24 927 900  | 24 927 900         |
|                                                            | 76 580 330  | 76 580 330         |
| Summa anskaffningsvärde vid årets slut                     | 76 580 330  | 76 580 330         |
| Ackumulerade avskrivningar enligt plan<br>Vid årets början |             |                    |
| Byggnader                                                  | -10 067 576 | <b>-</b> 9 204 731 |
|                                                            | -10 067 576 | -9 204 731         |
| Årets avskrivningar                                        |             |                    |
| Årets avskrivning byggnader                                | -804 637    | -862 844           |
|                                                            | -804 637    | -862 844           |
| Summa ackumulerade avskrivningar vid årets slut            | -10 872 213 | -10 067 575        |
| Restvärde enligt plan vid årets slut<br>Varav              | 65 708 117  | 66 512 754         |
| Byggnader                                                  | 40 780 217  | 41 584 854         |
| Mark                                                       | 24 927 900  | 24 927 900         |
| Tillkommande utgifter                                      | 0           | 0                  |
| Taxeringsvärden                                            |             |                    |
| Bostäder                                                   | 169 000 000 | 169 000 000        |
| Lokaler                                                    | 13 000 000  | 13 000 000         |
| Totalt taxeringsvärde                                      | 182 000 000 | 182 000 000        |
| varav byggnader                                            | 78 600 000  | 78 600 000         |
| varav mark                                                 | 103 400 000 | 103 400 000        |

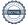

### Not 9 Inventarier, verktyg och installationer

Anskaffningsvärden

|                                                            | 2021-12-31 | 2020-12-31 |
|------------------------------------------------------------|------------|------------|
| Vid årets början                                           |            |            |
| Maskiner och inventarier                                   | 35 319     | 35 319     |
| Installationer WC, lanterniner & garageportar              | 0          | 0          |
|                                                            | 35 319     | 35 319     |
| Årets anskaffningar                                        |            |            |
| Installationer WC, lanterniner & garageportar              | 1 444 338  | 0          |
|                                                            | 1 444 338  | 0          |
| Summa anskaffningsvärde vid årets slut                     | 1 479 657  | 0          |
| Ackumulerade avskrivningar enligt plan<br>Vid årets början |            |            |
| Maskiner och inventarier                                   | -35 319    | -35 319    |
| Installationer WC, lanterniner & garageportar              | 0          | 0          |
|                                                            | -35 319    | -35 319    |
| Årets avskrivningar                                        |            |            |
| Installationer WC, lanterniner & garageportar              | -18 441    | 0          |
|                                                            | -18 441    | 0          |
| Summa ackumulerade avskrivningar vid årets slut            | -53 760    | -35 319    |
| Restvärde enligt plan vid årets slut                       | 1 425 897  | 0          |
| Varav                                                      |            |            |
| Maskiner och inventarier                                   | 0          | 0          |
| Installationer WC, lanterniner & garageportar              | 1 425 897  | 0          |
| Not 10 Andra långfristiga värdepappersinnehav              |            |            |
|                                                            | 2021-12-31 | 2020-12-31 |
| Andra aktier och andelar                                   | 500        | 500        |
| Summa andra långfristiga värdepappersinnehav               | 500        | 500        |

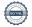

#### Not 11 Förutbetalda kostnader och upplupna intäkter

|                                                     | 2021-12-31 | 2020-12-31 |
|-----------------------------------------------------|------------|------------|
| Förutbetalda försäkringspremier                     | 44 629     | 42 526     |
| Förutbetald renhållning                             | 5 639      | 0          |
| Förutbetald kabel-tv-avgift                         | 21 230     | 20 876     |
| Förutbetald kostnad bredbandsanslutning             | 1 106      | 0          |
| Övriga förutbetalda kostnader och upplupna intäkter | 11 776     | 10 715     |
| Summa förutbetalda kostnader och upplupna intäkter  | 84 379     | 74 118     |

#### Not 12 Kassa och bank

|                      | 2021-12-31 | 2020-12-31 |
|----------------------|------------|------------|
| Bankmedel            | 760 532    | 761 482    |
| Transaktionskonto    | 3 610 100  | 4 422 734  |
| Summa kassa och bank | 4 370 632  | 5 184 217  |

#### Not 13 Övriga skulder till kreditinstitut

|                                                                  | 2021-12-31  | 2020-12-31  |
|------------------------------------------------------------------|-------------|-------------|
| Inteckningslån                                                   | 35 289 597  | 35 714 369  |
| Nästa års amortering på långfristiga skulder till kreditinstitut | -20 545 809 | -10 045 836 |
| Långfristig skuld vid årets slut                                 | 14 743 788  | 25 668 533  |

Tabellen nedan anges i hela kronor.

| Kreditgivare | Räntesats* | Villkorsändringsdag | Ing.skuld     | Nya lån/<br>Omsatta lån | Årets amorteringar | Utg.skuld     |
|--------------|------------|---------------------|---------------|-------------------------|--------------------|---------------|
| STADSHYPOTEK | 0,75%      | 2022-04-30          | 5 167 330,00  | 0,00                    | 52 460,00          | 5 114 870,00  |
| STADSHYPOTEK | 0,71%      | 2022-06-01          | 1 640 290,00  | 0,00                    | 8 202,00           | 1 632 088,00  |
| STADSHYPOTEK | 0,71%      | 2022-06-01          | 2 888 548,00  | 0,00                    | 14 442,00          | 2 874 106,00  |
| STADSHYPOTEK | 1,06%      | 2022-06-01          | 11 274 413,00 | 0,00                    | 349 668,00         | 10 924 745,00 |
| STADSHYPOTEK | 1,65%      | 2023-03-01          | 4 000 000,00  | 0,00                    | 0,00               | 4 000 000,00  |
| STADSHYPOTEK | 1,65%      | 2023-03-01          | 10 743 788,00 | 0,00                    | 0,00               | 10 743 788,00 |
| Summa        |            |                     | 35 714 369,00 | 0,00                    | 424 772,00         | 35 289 597,00 |

<sup>\*</sup>Senast kända räntesatser

Enligt lånespecifikationen ovan finns fyra lån med villkorsändringsdag under år 2022 (nästkommande räkenskapsår). Dessa lån redovisas som en kortfristig skuld trots att föreningen inte fått några indikationer på att lånen inte kommer att omsättas/förlängas. Detta för att följa god redovisningssed.

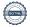

Not 14 Upplupna kostnader och förutbetalda intäkter

| 10t 17 Oppiupila kostilauci ocii lolutbetalua liitaktei |            |            |
|---------------------------------------------------------|------------|------------|
|                                                         | 2021-12-31 | 2020-12-31 |
| Upplupna sociala avgifter                               | 30 494     | 30 305     |
| Upplupna räntekostnader                                 | 29 366     | 31 749     |
| Upplupna driftskostnader                                | 0          | 7 543      |
| Upplupna kostnader för reparationer och underhåll       | 194 555    | 73 938     |
| Upplupna elkostnader                                    | 12 111     | 12 523     |
| Upplupna vattenavgifter                                 | 29 652     | 20 416     |
| Upplupna värmekostnader                                 | 137 332    | 106 624    |
| Upplupna kostnader för renhållning                      | 33 258     | 3 883      |
| Upplupna revisionsarvoden                               | 26 250     | 25 500     |
| Upplupna styrelsearvoden                                | 97 052     | 96 452     |
| Övriga upplupna kostnader och förutbetalda intäkter     | 9 938      | 9 281      |
| Förutbetalda hyresintäkter och årsavgifter              | 347 993    | 348 475    |
| Summa upplupna kostnader och förutbetalda intäkter      | 948 000    | 766 689    |

| Not 15 Ställda säkerheter | 2021-12-31 | 2020-12-31 |
|---------------------------|------------|------------|
| Företagsinteckning        | 42 928 000 | 42 928 000 |

#### Not 16 Eventualförpliktelser

Föreningen har inte identifierat några eventualförpliktelser

#### Not 17 Väsentliga händelser efter räkenskapsårets utgång

Sedan räkenskapsårets utgång har inga händelser, som i väsentlig grad påverkar föreningens ekonomiska ställning, inträffat.

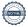

## Styrelsens underskrifter

| Ort och datum                             |                                            |
|-------------------------------------------|--------------------------------------------|
| Tommy Sörstrand                           | Wictor Stiebel                             |
| Elena Falck                               | Daniel Oskarsson                           |
| Helena Gidlöf                             | Jesper Dahlqvist                           |
| Johanna Lundahl                           | Anna Karin Hellberg                        |
| Ulrika Arlekrans, HSB Stockholm           |                                            |
| Vår revisionsberättelse har lämnats 2022- |                                            |
| Ola Trané BoRevision AB                   | Inger Nordlander<br>Förtroendevald revisor |

## Verifikat

Transaktion 09222115557468083218

#### Dokument

#### Årsredovisning Scrive utan bilagor

Huvuddokument

19 sidor

Startades 2022-04-27 16:49:15 CEST (+0200) av Adam Blixt (AB)

Färdigställt 2022-05-06 05:59:32 CEST (+0200)

#### Initierare

#### Adam Blixt (AB)

Riksbyggen adam.blixt@riksbyggen.se

#### Signerande parter

#### Tommy Sörstrand (TS)

HSB BRF Kristinebergs Strand tommy.sorstrand@hsb.se

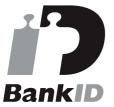

Namnet som returnerades från svenskt BankID var "TOMMY SÖRSTRAND"

Signerade 2022-04-27 16:51:15 CEST (+0200)

#### Elena Falck (EF)

HSB BRF Kristinebergs Strand elena@elenafalck.se

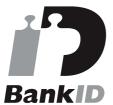

Namnet som returnerades från svenskt BankID var "ELENA FALCK"

Signerade 2022-05-04 11:09:19 CEST (+0200)

#### Helena Gidlöf (HG)

**HSB BRF Kristinebergs Strand** 

#### Wictor Stiebel (WS)

HSB BRF Kristinebergs Strand wictorstiebel@gmail.com

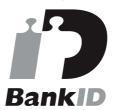

Namnet som returnerades från svenskt BankID var "Carl Wictor Emile Stiebel"

Signerade 2022-04-27 22:07:25 CEST (+0200)

#### Daniel Oskarsson (DO)

HSB BRF Kristinebergs Strand daniel.oscarsson@gmail.com

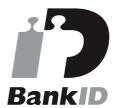

Namnet som returnerades från svenskt BankID var "DANIEL OSKARSSON"

Signerade 2022-04-27 22:07:51 CEST (+0200)

#### Jesper Dahlqvist (JD)

**HSB BRF Kristinebergs Strand** 

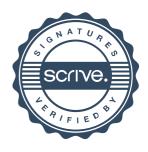

## Verifikat

Transaktion 09222115557468083218

Helena.gidlof@skr.se

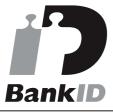

Namnet som returnerades från svenskt BankID var "HELENA GIDLÖF"

Signerade 2022-04-27 18:19:32 CEST (+0200)

Johanna Lundahl (JL)

HSB BRF Kristinebergs Strand johanna.lundahl@hotmail.com

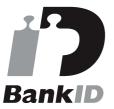

Namnet som returnerades från svenskt BankID var "Johanna Britta Lundahl" Signerade 2022-05-03 16:56:51 CEST (+0200)

#### Ulrika Arlekrans (UA)

HSB

ulrika.arlekrans@hsb.se

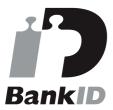

Namnet som returnerades från svenskt BankID var "ULRIKA ARLEKRANS" Signerade 2022-04-27 16:53:54 CEST (+0200)

#### Ola Trané (OT)

BoRevision AB ola.trane@borevision.se

jesper.dahlqvist@outlook.com

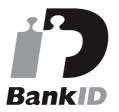

Namnet som returnerades från svenskt BankID var "Jesper Alexander Hussein Dahlqvist" Signerade 2022-05-03 15:42:26 CEST (+0200)

#### Anna-Karin Hallberg (AH)

HSB BRF Kristinebergs Strand annakarin.hallberg@outlook.com

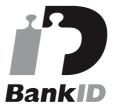

Namnet som returnerades från svenskt BankID var "ANNA-KARIN HALLBERG" Signerade 2022-05-04 06:31:20 CEST (+0200)

#### Inger Nordlander (IN)

HSB BRF Kristinebergs Strand ingernordlander@bredband.net

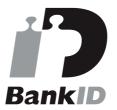

Namnet som returnerades från svenskt BankID var "INGER MARIA NORDLANDER" Signerade 2022-05-05 17:37:12 CEST (+0200)

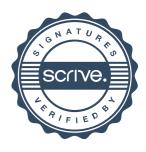

## Verifikat

Transaktion 09222115557468083218

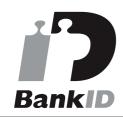

Namnet som returnerades från svenskt BankID var "Ola Mats Erik Trané" Signerade 2022-05-06 05:59:32 CEST (+0200)

Detta verifikat är utfärdat av Scrive. Information i kursiv stil är säkert verifierad av Scrive. Se de dolda bilagorna för mer information/bevis om detta dokument. Använd en PDF-läsare som t ex Adobe Reader som kan visa dolda bilagor för att se bilagorna. Observera att om dokumentet skrivs ut kan inte integriteten i papperskopian bevisas enligt nedan och att en vanlig papperutskrift saknar innehållet i de dolda bilagorna. Den digitala signaturen (elektroniska förseglingen) säkerställer att integriteten av detta dokument, inklusive de dolda bilagorna, kan bevisas matematiskt och oberoende av Scrive. För er bekvämlighet tillhandahåller Scrive även en tjänst för att kontrollera dokumentets integritet automatiskt på: https://scrive.com/verify

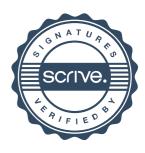

#### **REVISIONSBERÄTTELSE**

Till föreningsstämman i HSB Bostadsrättsförening Kristinebergs Strand i Stockholm, org.nr. 716417-6997

#### Rapport om årsredovisningen

#### Uttalanden

Vi har utfört en revision av årsredovisningen för HSB Brf Kristinebergs Strand i Stockholm för räkenskapsåret 2021.

Enligt vår uppfattning har årsredovisningen upprättats i enlighet med årsredovisningslagen och ger en i alla väsentliga avseenden rättvisande bild av föreningens finansiella ställning per den 31 december 2021 och av dess finansiella resultat för året enligt årsredovisningslagen. Förvaltningsberättelsen är förenlig med årsredovisningens övriga delar.

Vi tillstyrker därför att föreningsstämman fastställer resultaträkningen och balansräkningen.

#### Grund för uttalanden

Vi har utfört revisionen enligt god revisionssed i Sverige. Revisorernas ansvar enligt denna sed beskrivs närmare i avsnitten Revisorn utsedd av HSB Riksförbunds ansvar och Den föreningsvalda revisorns ansvar

Vi är oberoende i förhållande till föreningen enligt god revisorssed i Sverige. Revisorn utsedd av HSB Riksförbund har fullgjort sitt yrkesetiska ansvar enligt dessa krav.

Vi anser att de revisionsbevis vi har inhämtat är tillräckliga och ändamålsenliga som grund för våra uttalanden.

#### Styrelsens ansvar

Det är styrelsen som har ansvaret för att årsredovisningen upprättas och att den ger en rättvisande bild enligt årsredovisningslagen. Styrelsen ansvarar även för den interna kontroll som den bedömer är nödvändig för att upprätta en årsredovisning som inte innehåller några väsentliga felaktigheter, vare sig dessa beror på oegentligheter eller misstag.

Vid upprättandet av årsredovisningen ansvarar styrelsen för bedömningen av föreningens förmåga att fortsätta verksamheten. Den upplyser, när så är tillämpligt, om förhållanden som kan påverka förmågan att fortsätta verksamheten och att använda antagandet om fortsatt drift. Antagandet om fortsatt drift tillämpas dock inte om styrelsen avser att likvidera föreningen, upphöra med verksamheten eller inte har något realistiskt alternativ till att göra något av detta.

#### Revisorn utsedd av HSB Riksförbunds ansvar

Jag har utfört revisionen enligt International Standards on Auditing (ISA) och god revisionssed i Sverige. Mitt mål är att uppnå en rimlig grad av säkerhet om huruvida årsredovisningen som helhet inte innehåller några väsentliga felaktigheter, vare sig dessa beror på oegentligheter eller misstag, och att lämna en revisionsberättelse som innehåller våra uttalanden. Rimlig säkerhet är en hög grad av säkerhet, men är ingen garanti för att en revision som utförs enligt ISA och god revisionssed i Sverige alltid kommer att upptäcka en väsentlig felaktighet om en sådan finns. Felaktigheter kan uppstå på grund av oegentligheter eller misstag och anses vara väsentliga om de enskilt eller tillsammans rimligen kan förväntas påverka de ekonomiska beslut som användare fattar med grund i årsredovisningen.

Som del av en revision enligt ISA använder jag professionellt omdöme och har en professionellt skeptisk inställning under hela revisionen. Dessutom:

- identifierar och bedömer jag riskerna för väsentliga felaktigheter i årsredovisningen, vare sig dessa beror på oegentligheter eller misstag, utformar och utför granskningsåtgärder bland annat utifrån dessa risker och inhämtar revisionsbevis som är tillräckliga och ändamålsenliga för att utgöra en grund för mina uttalanden. Risken för att inte upptäcka en väsentlig felaktighet till följd av oegentligheter är högre än för en väsentlig felaktighet som beror på misstag, eftersom oegentligheter kan innefatta agerande i maskopi, förfalskning, avsiktliga utelämnanden, felaktig information eller åsidosättande av intern kontroll.
- skaffar jag mig en förståelse av den del av föreningens interna kontroll som har betydelse för min revision för att utforma granskningsåtgärder som är lämpliga med hänsyn till omständigheterna, men inte för att uttala mig om effektiviteten i den interna kontrollen.
- utvärderar jag lämpligheten i de redovisningsprinciper som används och rimligheten i styrelsens uppskattningar i redovisningen och tillhörande upplysningar.
- drar jag en slutsats om lämpligheten i att styrelsen använder antagandet om fortsatt drift vid upprättandet av årsredovisningen. Jag drar också en slutsats, med grund i de inhämtade revisionsbevisen, om huruvida det finns någon väsentlig osäkerhetsfaktor som avser sådana händelser eller förhållanden som kan leda till betydande tvivel om föreningens förmåga att fortsätta verksamheten. Om jag drar slutsatsen att det finns en väsentlig osäkerhetsfaktor, måste jag i revisionsberättelsen fästa uppmärksamheten på upplysningarna i årsredovisningen om den väsentliga osäkerhetsfaktorn eller, om sådana upplysningar är otillräckliga, modifiera uttalandet om årsredovisningen. Mina slutsatser baseras på de revisionsbevis som inhämtas fram till datumet för revisionsberättelsen. Dock kan framtida händelser eller förhållanden göra att en förening inte längre kan fortsätta verksamheten.
- utvärderar jag den övergripande presentationen, strukturen och innehållet i årsredovisningen, däribland upplysningarna, och om årsredovisningen återger de underliggande transaktionerna och händelserna på ett sätt som ger en rättvisande bild.

Jag måste informera styrelsen om bland annat revisionens planerade omfattning och inriktning samt tidpunkten för den. Jag måste också informera om betydelsefulla iakttagelser under revisionen, däribland de eventuella betydande brister i den interna kontrollen som jag identifierat.

#### Den föreningsvalda revisorns ansvar

Jag har utfört en revision enligt bostadsrättslagen och tillämpliga delar av lagen om ekonomiska föreningar. Mitt mål är att uppnå en rimlig grad av säkerhet om huruvida årsredovisningen har upprättats i enlighet med årsredovisningslagen och om årsredovisningen ger en rättvisande bild av föreningens resultat och ställning.

#### Rapport om andra krav enligt lagar, andra författningar samt stadgar

#### Uttalanden

Utöver vår revision av årsredovisningen har vi även utfört en revision av styrelsens förvaltning för HSB Bostadsrättsförening Kristinebergs Strand i Stockholm för räkenskapsåret 2021 samt av förslaget till dispositioner beträffande föreningens vinst eller förlust.

Vi tillstyrker att föreningsstämman disponerar resultatet enligt förslaget i förvaltningsberättelsen och beviljar styrelsens ledamöter ansvarsfrihet för räkenskapsåret.

#### Grund för uttalanden

Vi har utfört revisionen enligt god revisionssed i Sverige. Vårt ansvar enligt denna beskrivs närmare i avsnittet Revisorns ansvar. Vi är oberoende i förhållande till föreningen enligt god revisorssed i Sverige. Revisorn utsedd av HSB Riksförbund har i övrigt fullgjort sitt yrkesetiska ansvar enligt dessa krav.

Vi anser att de revisionsbevis vi har inhämtat är tillräckliga och ändamålsenliga som grund för våra uttalanden.

#### Styrelsens ansvar

Det är styrelsen som har ansvaret för förslaget till dispositioner beträffande föreningens vinst eller förlust. Vid förslag till utdelning innefattar detta bland annat en bedömning av om utdelningen är försvarlig med hänsyn till de krav som föreningens verksamhetsart, omfattning och risker ställer på storleken av föreningens egna kapital, konsolideringsbehov, likviditet och ställning i övrigt.

Styrelsen ansvarar för föreningens organisation och förvaltningen av föreningens angelägenheter. Detta innefattar bland annat att fortlöpande bedöma föreningens ekonomiska situation och att tillse att föreningens organisation är utformad så att bokföringen, medelsförvaltningen och föreningens ekonomiska angelägenheter i övrigt kontrolleras på ett betryggande sätt.

#### Revisorns ansvar

Vårt mål beträffande revisionen av förvaltningen, och därmed vårt uttalande om ansvarsfrihet, är att inhämta revisionsbevis för att med en rimlig grad av säkerhet kunna bedöma om någon styrelseledamot i något väsentligt avseende:

 företagit någon åtgärd eller gjort sig skyldig till någon försummelse som kan föranleda ersättningsskyldighet mot föreningen, eller  på något annat sätt handlat i strid med bostadsrättslagen, tillämpliga delar av lagen om ekonomiska föreningar, årsredovisningslagen eller stadgarna.

Vårt mål beträffande revisionen av förslaget till dispositioner av föreningens vinst eller förlust, och därmed vårt uttalande om detta, är att med rimlig grad av säkerhet bedöma om förslaget är förenligt med bostadsrättslagen.

Rimlig säkerhet är en hög grad av säkerhet, men ingen garanti för att en revision som utförs enligt god revisionssed i Sverige alltid kommer att upptäcka åtgärder eller försummelser som kan föranleda ersättningsskyldighet mot föreningen, eller att ett förslag till dispositioner av föreningens vinst eller förlust inte är förenligt med bostadsrättslagen.

Som en del av en revision enligt god revisionssed i Sverige använder revisorn utsedd av HSB Riksförbund professionellt omdöme och har en professionellt skeptisk inställning under hela revisionen. Granskningen av förvaltningen och förslaget till dispositioner av föreningens vinst eller förlust grundar sig främst på revisionen av räkenskaperna. Vilka tillkommande granskningsåtgärder som utförs baseras på revisorn utsedd av HSB Riksförbunds professionella bedömning med utgångspunkt i risk och väsentlighet. Det innebär att vi fokuserar granskningen på sådana åtgärder, områden och förhållanden som är väsentliga för verksamheten och där avsteg och överträdelser skulle ha särskild betydelse för föreningens situation. Vi går igenom och prövar fattade beslut, beslutsunderlag, vidtagna åtgärder och andra förhållanden som är relevanta för vårt uttalande om ansvarsfrihet. Som underlag för vårt uttalande om styrelsens förslag till dispositioner beträffande föreningens vinst eller förlust har vi granskat om förslaget är förenligt med bostadsrättslagen.

Stockholm

Digitalt signerad av

Ola Trané BoRevision i Sverige AB Av HSB Riksförbund utsedd revisor Inger Nordlander Av föreningen vald revisor

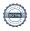

## Verification

Transaction 09222115557468089065

#### Document

## Revisionsberättelse HSB Brf Kristinebergs Strand digital signering

Main document

2 pages

Initiated on 2022-04-27 16:57:38 CEST (+0200) by Adam

Finalised on 2022-05-06 11:21:29 CEST (+0200)

#### Initiator

#### Adam Blixt (AB)

Riksbyggen adam.blixt@riksbyggen.se

#### Signing parties

#### Inger Nordlander (IN)

HSB BRF Kristinebergs Strand ingernordlander@bredband.net

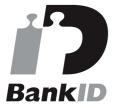

The name returned by Swedish BankID was "INGER MARIA NORDLANDER"
Signed 2022-05-06 09:37:44 CEST (+0200)

#### Ola Trané (OT)

BoRevision AB ola.trane@borevision.se

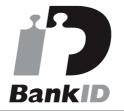

The name returned by Swedish BankID was "Ola Mats Erik Trané"

Signed 2022-05-06 11:21:29 CEST (+0200)

This verification was issued by Scrive. Information in italics has been safely verified by Scrive. For more information/evidence about this document see the concealed attachments. Use a PDF-reader such as Adobe Reader that can show concealed attachments to view the attachments. Please observe that if the document is printed, the integrity of such printed copy cannot be verified as per the below and that a basic print-out lacks the contents of the concealed attachments. The digital signature (electronic seal) ensures that the integrity of this document, including the concealed attachments, can be proven mathematically and independently of Scrive. For your convenience Scrive also provides a service that enables you to automatically verify the document's integrity at: https://scrive.com/verify

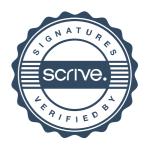

## Ordlista

#### Anläggningstillgångar

Tillgångar som är avsedda för långvarigt bruk inom föreningen. Den viktigaste anläggningstillgången är föreningens fastighet med byggnader.

#### **Avskrivning**

Kostnaden för inventarier fördelas över flera år. Normal avskrivningstid för maskiner och inventarier är 5 - 10 år och den årliga avskrivningskostnaden blir då mellan 10 - 20 % av anskaffningsvärdet. Byggnader skrivs av under en betydligt längre period, 120 år är en vanlig period för nybyggda flerfamiljshus.

#### Balansräkning

Visar föreningens ekonomiska ställning vid verksamhetsårets slut. Den ena sidan av balansräkningen (den s.k. aktivsidan) visar föreningens tillgångar (kontanter, fordringar, fastigheter, inventarier m.m.) Den andra sidan av balansräkningen (den s.k. passivsidan) visar finansieringen, d.v.s. hur tillgångarna finansierats (genom upplåning och eget kapital). Verksamhetens resultat (enligt resultaträkningen) påverkar det egna kapitalets storlek (föreningens förmögenhet).

#### Bränsletillägg

En separat avgift som föreningen kan ta ut och som skall motsvara kostnaderna för uppvärmningen av föreningens hus. Bränsletillägget fördelas efter varje lägenhets storlek eller annan lämplig fördelningsgrund och skall erläggas månadsvis av föreningens medlemmar.

#### Ekonomisk förening

En företagsform som har till ändamål att främja medlemmarnas ekonomiska intresse genom att bedriva någon form av ekonomisk verksamhet. En bostadsrättsförening är en typ av ekonomisk förening.

#### **Folkrörelse**

En sammanslutning som arbetar för att främja ett gemensamt intresse bland medlemmarna. En folkrörelse har en utvecklad idé om hur samhället bör utvecklas, man bildar opinion, arbetar demokratiskt och utan vinstintresse. En folkrörelse har stor anslutning, geografisk spridning och medlemskapet är frivilligt.

#### Fond för inre underhåll

Fonder, som i de fall de finns, är bostadsrättshavarnas individuella underhållsfonder och medel i fonden disponeras av bostadsrättshavaren för underhåll och förbättringar i respektive lägenhet. Den årliga avsättningen påverkar föreningens resultaträkning som en kostnad. Fondbeloppet enligt balansräkningen visar summan av samtliga bostadsrätters tillgodohavanden. Uppgift för den enskilde bostadsrättshavaren lämnas i samband med aviseringen varje kvartal.

#### Fond för yttre underhåll

Enligt föreningens stadgar skall en årlig reservering göras till föreningens gemensamma underhållsfond. Fonden får utnyttjas för underhållsarbeten. Kostnadsnivån för underhåll av föreningens fastighet (långsiktig underhållsplan ska finnas) och behovet att värdesäkra tidigare fonderade medel, påverkar storleken på det belopp som reserveras.

#### **Förlagsinsats**

Förlagsinsats är en kapitalinsats som icke medlemmar tillför en ekonomisk förening.

Genom förlagsinsatser kan föreningen skaffa kapital utan att behöva ta in nya medlemmar. Förlagsinsatser har en mellanställning mellan skulder och eget kapital. Den som har en förlagsinsats har en efterställd fordran på föreningen. Skulle föreningen gå i konkurs/likvideras får man bara återbetalning efter att alla andra fordringsägare fått betalt, om det finns pengar kvar.

För varje förlagsinsats måste föreningen utfärda ett förlagsandelsbevis.

#### Förvaltningsberättelse

Den del av årsredovisningen som i text förklarar och belyser ett avslutat verksamhetsår. I förvaltningsberättelsen redovisas bl.a. vilka som haft uppdrag i föreningen och årets viktigaste händelser. Förvaltningsberättelsens innehåll regleras i Bokföringsnämndens K-regelverk.

#### Interimsfordringar

Interimsfordringar är av två slag, förutbetalda kostnader och upplupna intäkter.

Om en förening betalar för t.ex. en försäkring i förväg så är det en förutbetald kostnad. Man kan säga att föreningen har en fordran på försäkringsbolaget. Denna fordran sjunker för varje månad försäkringen gäller och vid premietidens slut är den nere i noll.

Upplupna intäkter är intäkter som föreningen ännu inte fått in pengar för, t ex ränta på ett bankkonto.

#### Interimsskulder

Interimsskulder är av två slag, förutbetalda intäkter och upplupna kostnader.

Om föreningen får betalning i förskott för en tjänst som ska löpa en tid kan du se detta som en skuld. En vanlig förutbetald avgift är hyra/avgift som vanligtvis betalas en månad i förskott.

Upplupna kostnader är kostnader för tjänster som föreningen har konsumerat men ännu inte fått faktura på. En vanlig upplupen kostnad är el, vatten och värme som faktureras i efterskott.

#### Kortfristiga skulder

Skulder som föreningen betalar inom ett år. Om en fond för inre underhåll finns räknas även denna till de kortfristiga skulderna men det är inte troligt att samtliga medlemmar under samma år använder sina fonder.

#### Likviditet

Föreningens förmåga att betala kortfristiga skulder (t ex el, värme, räntor och amorteringar). Likviditeten erhålls genom att jämföra föreningens omsättningstillgångar med dess kortfristiga skulder. Är omsättningstillgångarna större än de kortfristiga skulderna, är likviditeten tillfredsställande.

#### Långfristiga skulder

Skulder som föreningen betalar först efter ett eller flera år. I regel sker betalningen löpande över åren enligt en amorteringsplan.

#### Resultaträkning

Visar i siffror föreningens samtliga intäkter och kostnader under verksamhetsåret. Om kostnaderna är större än intäkterna blir resultatet en förlust. I annat fall blir resultatet en vinst. Bland kostnaderna finns poster som inte motsvarats av utbetalningar under året t.ex. avskrivning på inventarier och byggnader eller reservering till fonder i föreningen. Kostnaderna är i huvudsak av tre slag: underhållskostnader, driftskostnader, personalkostnader och kapitalkostnader. Ordinarie föreningsstämma beslutar hur verksamhetsårets resultat ska behandlas.

#### Skuldkvot

Övriga skulder till kreditinstitut dividerade med summa rörelseintäkter. Ger ett mått på hur skuldtyngd föreningen är, d.v.s. föreningens möjlighet att hantera sina skulder.

#### **Soliditet**

Föreningens långsiktiga betalningsförmåga. Att en förening har hög soliditet innebär att den har stort eget kapital i förhållande till summa tillgångar. Motsatt innebär att om en förening har låg soliditet är det egna kapitalet är litet i förhållande till summa tillgångar, dvs att verksamheten till stor del är finansierad med lån.

#### Ställda säkerheter

Avser i föreningens fall de säkerheter, i regel fastighetsinteckningar, som lämnats som säkerhet för erhållna lån.

#### Avskrivning av byggnader

Avskrivning av föreningens byggnader baseras på beräknad nyttjandeperiod. Den årliga avskrivningen påverkar resultaträkningen som en kostnad. I balansräkningen visas den ackumulerade avskrivningen som gjorts sedan byggnaderna togs i bruk.

#### Arsavgift

Medlemmarnas årliga tillskott av medel för att användas till den löpande driften och de stadgeenliga avsättningarna. Årsavgiften är i regel fördelad efter bostadsrätternas grundavgifter eller andelstal och skall erläggas månadsvis av föreningens medlemmar. Årsavgiften är föreningens viktigaste och största inkomstkälla.

#### Arsredovisning

Redovisningen styrelsen avger över ett avslutat verksamhetsår och som skall behandlas av ordinarie föreningsstämma. Årsredovisningen skall omfatta förvaltningsberättelse, resultaträkning, balansräkning och revisionsberättelse.

#### Skatter och avgifter

En bostadsrättsförening är i normalfallet inte föremål för inkomstbeskattning. En bostadsrättsförenings ränteintäkter är skattefria till den del de är hänförliga till fastigheten. Beskattning sker av andra kapitalinkomster samt i förekommande fall inkomster som inte är hänförliga till fastigheten. Efter avräkning för eventuella underskottsavdrag sker beskattning med 22 procent.

Bostadsrättsföreningar erlägger en kommunal fastighetsavgift motsvarande, det lägsta av ett indexbundet takbelopp per lägenhet eller 0,30 % av taxerat värde för fastigheten.

För småhus gäller istället ett indexbundet takbelopp per småhus eller 0,75 % av taxerat värde för fastigheten.

Nyligen uppförda/ombyggda bostadsbyggnader kan ha halverad fastighetsavgift upp till 5 år, eller vara helt befriade från fastighetsavgift i upp till 15 år.

För lokaler betalar föreningar en statlig fastighetsskatt som uppgår till 1 % av taxeringsvärdet på lokalerna.

#### Underhållsplan

Underhåll utfört enligt underhållsplanen benämns som planerat underhåll. Reparationer avser löpande underhåll som ej finns med i underhållsplanen.

Underhållsplanen används för att räkna fram den årliga planenliga reserveringen till underhållsfonden som föreningen behöver göra. Reservering utöver plan kan göras genom disposition av fritt eget kapital på föreningens årsstämma.

#### Eventualförpliktelser

En eventualförpliktelse är ett möjligt åtagande till följd av avtal eller offentligrättsliga regler för vilket

- a) ett utflöde av resurser förväntas endast om en eller flera andra händelser också inträffar,
- b) det är osäkert om dessa framtida händelser kommer att inträffa, och
- c) det ligger utanför företagets kontroll om händelserna kommer att inträffa.

En eventualförpliktelse är också ett åtagande till följd av avtal eller offentligrättsliga regler som inte har redovisats som skuld eller avsättning på grund av att

- a) det inte är sannolikt att ett utflöde av resurser kommer att krävas för att reglera åtagandet, eller
- b) en tillförlitlig uppskattning av beloppet inte kan göras.

En eventualförpliktelse är även ett informellt åtagande som uppfyller villkoren i första eller andra stycket.

# Nyckeltal

| Belopp i SEK                                          | 2021-12-31 | 2020-12-31 |
|-------------------------------------------------------|------------|------------|
|                                                       |            |            |
| Kostnadsfördelning                                    |            |            |
| Driftkostnader                                        | 4 635 094  | 2 483 240  |
| Övriga externa kostnader                              | 437 850    | 378 677    |
| Personalkostnader                                     | 133 250    | 129 833    |
| Av- och nedskrivningar av materiella och immateriella | 804 637    | 862 844    |
| anläggningstillgångar                                 |            |            |
| Finansiella poster                                    | 444 509    | 506 584    |
| Summa kostnader                                       | 6 455 339  | 4 361 179  |

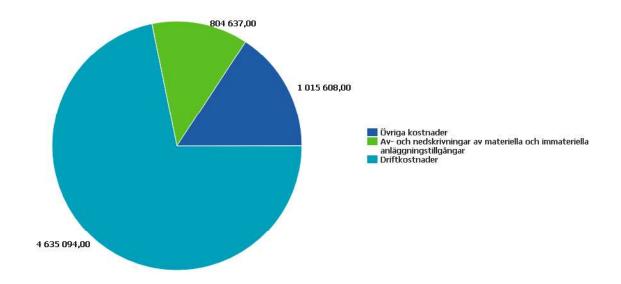

### Driftkostnadsfördelning

| Belopp i SEK                                     | 2021-12-31 | 2020-12-31 |
|--------------------------------------------------|------------|------------|
|                                                  |            |            |
| Trädgårdsskötsel grundavtal                      | 43 748     | 25 706     |
| Trädgårdsskötsel extra debiterat                 | 3 185      | 1 381      |
| Systematiskt brandskyddsarbete                   | 20 943     | 11 521     |
| Serviceavtal                                     | 141 427    | 126 386    |
| Inre skötsel/städ grund                          | 87 018     | 95 997     |
| Inre skötsel/städ extra                          | 8 294      | 8 785      |
| Hissbesiktning                                   | 18 114     | 4 977      |
| Snö- och halkbekämpning                          | 70 792     | 32 574     |
| Rep bostäder utg för köpta tj                    | 12 226     | 72 838     |
| Rep gemensamma utrymmen utg för köpta tj         | 41 083     | 31 004     |
| Rep gem utry utg för köpta tj Tvättutrustning    | 4 129      | 22 813     |
| Rep install utg för köpta tj VA/Sanitet          | 48 682     | 31 490     |
| Rep install utg för köpta tj Värme               | 31 079     | 0          |
| Rep install utg för köpta tj Ventilation         | 0          | 9 207      |
| Rep install utg för köpta tj El                  | 9 188      | 4 934      |
| Rep install utg för köpta tj Tele/TV/Porttelefon | 0          | 1 100      |
| Rep install utg för köpta tj Hissar              | 9 995      | 29 004     |
| Summa driftkostnader                             | 4 635 094  | 2 483 240  |

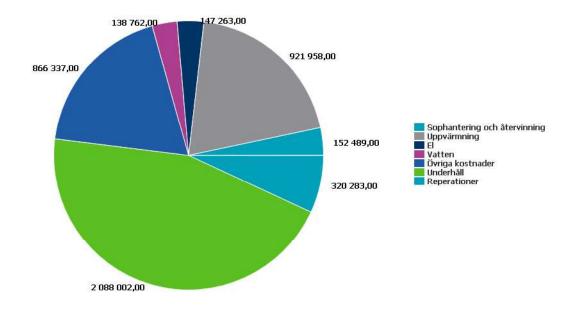

## HSB BRF Kristinebergs Strand

Årsredovisningen är upprättad av styrelsen för HSB BRF Kristinebergs Strand i samarbete med Riksbyggen

Riksbyggen arbetar på uppdrag från bostadsrättsföreningar och fastighetsbolag med ekonomisk förvaltning, teknisk förvaltning, fastighetsservice samt fastighetsutveckling.

Årsredovisningen är en handling som ger både långivare och köpare bra möjligheter att bedöma föreningens ekonomi. Spara därför alltid årsredovisningen.

FÖR MER INFORMATION: 0771-860 860 www.riksbyggen.se

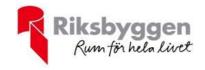